# Timings of common tasks using the data.table package in R

Matthew Dowle

Revised: February 27, 2014 (A later revision may be available on the [homepage\)](http://datatable.r-forge.r-project.org/)

#### \* WORK IN PROGRESS \*

This document contains a series of tests, followed by a summary table of various timings and comparisons. Please go straight to the summary table first  $\langle$ here $\rangle$  in which each row has a link back to the test.

This document is reproducible. Simply run the .Rnw file yourself in your environment to confirm the results. Also see ?vignette, which says that edit(vignette("datatable-timings")) will extract the code from this document so you can easily work with it.

The .Rnw included in the package has N=10,000,000. This is a small number so that 'R CMD build' completes in a reasonable time (about 5 minutes). We don't want the nightly builds on R-Forge and CRAN to slow down just to run long timing comparisons. We have increased this to  $N=100,000,000$  ourselves, and included the output on the datatable homepage ( $\langle$ link $\rangle$ ).

## Contents

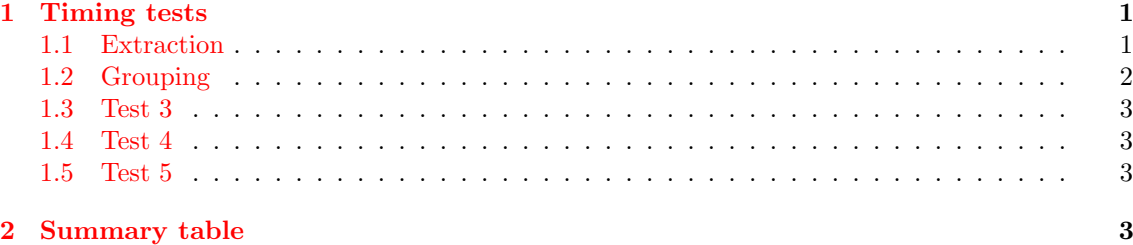

### <span id="page-0-0"></span>1 Timing tests

#### <span id="page-0-1"></span>1.1 Extraction

This is a repeat of the test in section 1 of the Introduction vignette. The syntax is explained there. This demonstrates the large difference in speed between vector scans and binary search. Therefore, please avoid using == in the i expression.

```
> n = ceiling(1e7/26^2) # 10 million rows
> DF = data.frame(x=rep(LETTERS,each=26*n),
+ y=rep(letters,each=n),
+ v=rnorm(n*26^2),
+ stringsAsFactors=FALSE)
> DT = as.data.table(DF)
> system.time(setkey(DT,x,y)) # one-off cost, usually
  user system elapsed
 0.432 0.044 0.479
> tables()
```

```
NAME NROW MB COLS KEY
[1,] DT 10,000,068 229 x, y, v x, y
Total: 229MB
> tt=system.time(ans1 <- DF[DF$x=="R" & DF$y=="h",]); tt
  user system elapsed
12.525 0.452 13.007
> head(ans1)
       x y v
6642058 R h -0.2192735
6642059 R h 1.5922575
6642060 R h 0.2903845
6642061 R h 0.2014670
6642062 R h 0.6353871
6642063 R h 0.1351771
> dim(ans1)
[1] 14793 3
> ss=system.time(ans2 <- DT[J("R","h")]); ss
  user system elapsed
 0.008 0.000 0.009
> head(ans2)
  x y v
1: R h -0.2192735
2: R h 1.5922575
3: R h 0.2903845
4: R h 0.2014670
5: R h 0.6353871
6: R h 0.1351771
> dim(ans2)
[1] 14793 3
> identical(ans1$v,ans2$v)
[1] TRUE
```
#### <span id="page-1-0"></span>1.2 Grouping

This is a repeat of the test in section 2 of the Introduction vignette. The syntax is explained there.

```
> ttt=system.time(ans1 <- tapply(DF$v,DF$x,sum)); ttt
  user system elapsed
23.281 1.600 24.985
> head(ans1)
       A B C D E F
808.82779 606.85114 106.78031 -401.97682 20.38733 -482.37887
> sss=system.time(ans2 <- DT[,sum(v),by=x]); sss
```
user system elapsed 0.944 0.160 1.108 > head(ans2) x V1 1: A 808.82779 2: B 606.85114 3: C 106.78031 4: D -401.97682 5: E 20.38733 6: F -482.37887 > identical(as.vector(ans1), ans2\$V1) [1] TRUE 1.3 Test 3 1.4 Test 4 1.5 Test 5

### <span id="page-2-3"></span><span id="page-2-2"></span><span id="page-2-1"></span><span id="page-2-0"></span>2 Summary table

> ans

|     |               | base data.table times faster |      |
|-----|---------------|------------------------------|------|
| $=$ | 13.007        | 0.009                        | 1445 |
|     | tapply 24.985 | 1.108                        | 22   |

<sup>&</sup>gt; toLatex(sessionInfo())

- R version 3.0.2 (2013-09-25), x86\_64-pc-linux-gnu
- Locale: LC\_CTYPE=en\_GB.UTF-8, LC\_NUMERIC=C, LC\_TIME=en\_GB.UTF-8, LC\_COLLATE=C, LC\_MONETARY=en\_GB.UTF-8, LC\_MESSAGES=en\_GB.UTF-8, LC\_PAPER=en\_GB.UTF-8, LC\_NAME=C, LC\_ADDRESS=C, LC\_TELEPHONE=C, LC\_MEASUREMENT=en\_GB.UTF-8, LC\_IDENTIFICATION=C
- Base packages: base, datasets, grDevices, graphics, methods, stats, utils
- Other packages: data.table˜1.9.2
- Loaded via a namespace (and not attached): Rcpp~0.11.0, plyr~1.8.1, reshape2<sup>∼</sup>1.2.2, stringr˜0.6.2, tools˜3.0.2